# **como criar um site de apostas on line**

- 1. como criar um site de apostas on line
- 2. como criar um site de apostas on line :como acertar todos os palpites de futebol
- 3. como criar um site de apostas on line :betmaster apk download

# **como criar um site de apostas on line**

#### Resumo:

**como criar um site de apostas on line : Explore a empolgação das apostas em mka.arq.br! Registre-se hoje e desbloqueie vantagens emocionantes com nosso bônus de boasvindas!** 

contente:

Apostar no Brasil na Copa do Mundo é legal e fácil, mas é importante saber como fazer em como criar um site de apostas on line plataformas 8 seguras e regulamentadas. Descubra como fazer suas apostas passe em como criar um site de apostas on line passe.

Como Apostar no Brasil na Copa do Mundo

Para apostar 8 no Brasil na Copa do Mundo, busque a competição em como criar um site de apostas on line um site de apostas confiável. Em seguida, encontre o 8 mercado "vencedor final", verifique as chances e adicione a opção "Brasil" ao seu boletim de apostas. Em seguida, verifique as 8 informações e confirme a aposta.

Passo

Descrição

# **como criar um site de apostas on line**

As apostas desportivas são cada vez mais populares no Brasil e, naturalmente, o aplicativo certo torna muito mais fácil participar dessa emocionante atividade. Com tantas opções disponíveis, você pode sentir-se sobrecarregado. Não se preocupe, pois nosso artigo está aqui para ajudar. Vamos examinar os melhores aplicativos de apostas de futebol de 2024 juntos.

### **como criar um site de apostas on line**

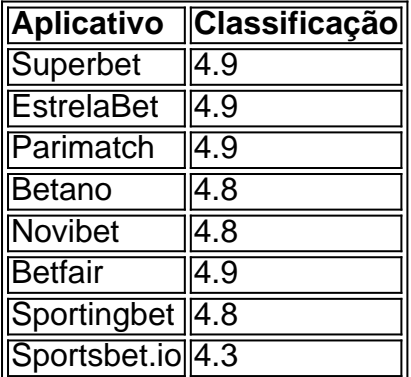

# **Por Que usar Os Aplicativos de Apostas?**

Apostar no futebol é agora mais fácil do que nunca. Com os melhores aplicativos de apostas instalados no seu smartphone, você pode fazê-lo em como criar um site de apostas on line qualquer lugar e em como criar um site de apostas on line qualquer momento. Você ainda tem as mesmas opções e está sempre atualizado quando se trata de quotes. A navegação simples e intuitiva para os usuários iniciantes faz com que essa atividade seja acessível a todos. Para os apostadores experientes, eles ainda podem encontrar excelentes recursos. Tudo isso em como criar um site de apostas on line menos de seis dias para selecionar os melhores aplicativos de apostas.

### **Guias e Conselhos para Apostadores de Futebol**

#### **Escolher as Casas de Apostas Melhores**

Quando se trata de apostas esportivas, alguns sites merecem menção especial. Entre eles estão a Bet365, Betano e o Sportingbet, uma das nossas favoritas para apostas de futebol. O Betfair se destaca com quotes diferenciadas e ótimas promoções, enquanto o Parimatch oferece generosos bônus de boas-vindas. Uma ótima opção para iniciantes é o KTO.

#### **Esportes Mais Fáceis Para Apostar**

As corridas de cavalos têm uma longa tradição no mundo das apostas e pode ser uma grande opção para quem está procurando esportes mais fáceis para apostar.

### **Vantagens De usar um Aplicativo de Apostas Em Comparação Com um Site**

Mais itens:

- **Interfaces intuitivas:** Com aplicativos de apostas, você pode se beneficiar de interfaces que são fáceis de usar e navegar.
- **Notificações em como criar um site de apostas on line tempo real:** Os aplicativos podem enviar notificações para que os apostadores se mantenham atualizados sobre as últimas notícias e atualizações.
- Melhor segurança: Os aplicativos oferecem o mesmo nível de segurança dos sites

### **Escolha a Aposta Certa**

Estes são apenas alguns dos melhores aplicativos de apostas de futebol de 2024. Aposte conscientemente ao escolher como criar um site de apostas on line equipe vencedora. Encontre o equilíbrio certo entre diversão e responsabilidade ao se envolver em como criar um site de apostas on line apostas desportivas.

# **como criar um site de apostas on line :como acertar todos os palpites de futebol**

No mundo dos jogos e apostas, é fundamental selecionar plataformas confiáveis e com diversas opções. Nesse artigo, analisaremos a Bet com apostas como um dos melhores sites nessa categoria.

Apostas Esportivas: O Que É e Como Funciona

Apostas esportivas permitem que os usuários preguicem sobre resultados de partidas esportivas e competições, oferecendo a chance de lucrar com suas predicções. A {nn} é uma plataforma popular nesse segmento.

Melhores Casas de Apostas Online

Além da Bet com apostas, existem outros sites confiáveis e recomendáveis, como:

Para jogar no Bet Nacional, voc precisa fazer um cadastro e depositar uma quantia mnima (R\$1).

Na sequncia, escolha a modalidade e o jogo em como criar um site de apostas on line que deseja apostar. Voc pode fazer apostas simples ou mltiplas.

3 dias atrs

uma propriedade do grupo de apostas KGIL. Esta plataforma internacional de apostas desportivas online tem presena em como criar um site de apostas on line vrios pases no mundo, como no Brasil, Portugal, Alemanha, Romnia, Grcia e Chipre.

Uma das vantagens do Pix na Bet Nacional a possibilidade de efetuar pagamentos em como criar um site de apostas on line um tempo de, no mximo, 10 minutos. Para os saques, o tempo limite pode chegar a 24 horas, mas costuma ser efetivado em como criar um site de apostas on line poucos minutos.

Tanto a bet365 quanto a Betano so duas das melhores casas de apostas esportivas da atualidade.

# **como criar um site de apostas on line :betmaster apk download**

# **Fim da era de Rob Page no comando da Seleção Galesa de Futebol**

Na manhã como criar um site de apostas on line que a Seleção Polonesa se enfrentou à Áustria, no cenário majestoso do Olympiastadion Berlin, onde os torcedores se pintavam a cara um ao outro no último trecho até o estádio antes que a chuva começasse a cair, seria impossível para aqueles dentro da Associação Galesa de Futebol escaparem da sensação do que poderia ter sido. Os galeses, claro, estaríamos nos calçados dos poloneses se as coisas tivessem corrido diferentemente como criar um site de apostas on line uma típica penalidade tensa como criar um site de apostas on line Cardiff, como criar um site de apostas on line março.

Dito isto, eles estavam pensando como criar um site de apostas on line outras coisas, anunciando o término do contrato de Rob Page, que ainda tinha dois anos de duração. A tempestade é um pouco estranha, mas o clima entre os torcedores era cada vez mais hostil, tornando como criar um site de apostas on line posição cada vez mais insustentável. A falha da Seleção Galesa como criar um site de apostas on line chegar às finais não ajudou, mas isso certamente não foi o seu maior crime. Isso deve ter sido a derrota humilhante por 4-2 nas eliminatórias da Eurocopa como criar um site de apostas on line casa para a Armênia, que Page mesmo descreveu como assombradora, ou talvez o recentíssimo empate como criar um site de apostas on line casa contra uma equipe de Gibraltar que não mantinha um lençol limpo desde novembro de 2024. Nesse ínterim, a Gales já havia disputado uma Copa do Mundo e retornado. Era pouco convincente como evidência de que as coisas estavam se movendo na direção certa. Page teve o desafio de reenergizar uma equipe - uma nação inteira - nesta estranha era pós-Gareth Bale. Sempre ameaçou ser uma tarefa ingrata, e assim provou.

# **Introdução de novos jogadores**

Page introduziu uma nova geração de jogadores ao futebol internacional, mais notavelmente Jordan James, que foi rebaixado para a Liga Um com o Birmingham City na última temporada. James impressionou e Harry Wilson, Neco Williams, Joe Rodon e Connor Roberts foram parte de um núcleo que cresceu como criar um site de apostas on line estatura pela como criar um site de apostas on line nação. Ben Davies, capitão na ausência de Aaron Ramsey, é provavelmente o

seu desempenho mais confiável. Daniel James e Ethan Ampadu tiveram momentos - o último acumulou meio século de internacionalizações aos 23 anos - e Brennan Johnson teve flashes de seu talento como criar um site de apostas on line uma camisa galesa, mas seria errado argumentar que Page sufocou o talento ou desperdiçou um grupo de jogadores elites.

# **Um ciclo de crise sem fim**

A classificação para a como criar um site de apostas on line primeira Copa do Mundo como criar um site de apostas on line 64 anos significava que Page provavelmente seria uma vítima de seu próprio sucesso. Page, o zagueiro anterior que era uma figura popular entre os jogadores por ter trabalhado com muitos deles como criar um site de apostas on line seu papel anterior como treinador Sub-21, levou os galeses às oitavas de final do Euro 2024, onde foram destruídos pela Dinamarca, e então à como criar um site de apostas on line primeira Copa do Mundo desde 1958, onde seguiram-se mais sofrimentos. Bale se aposentou, assim como Joe Allen e Chris Gunter.

Author: mka.arq.br Subject: como criar um site de apostas on line Keywords: como criar um site de apostas on line Update: 2024/7/25 3:24:55